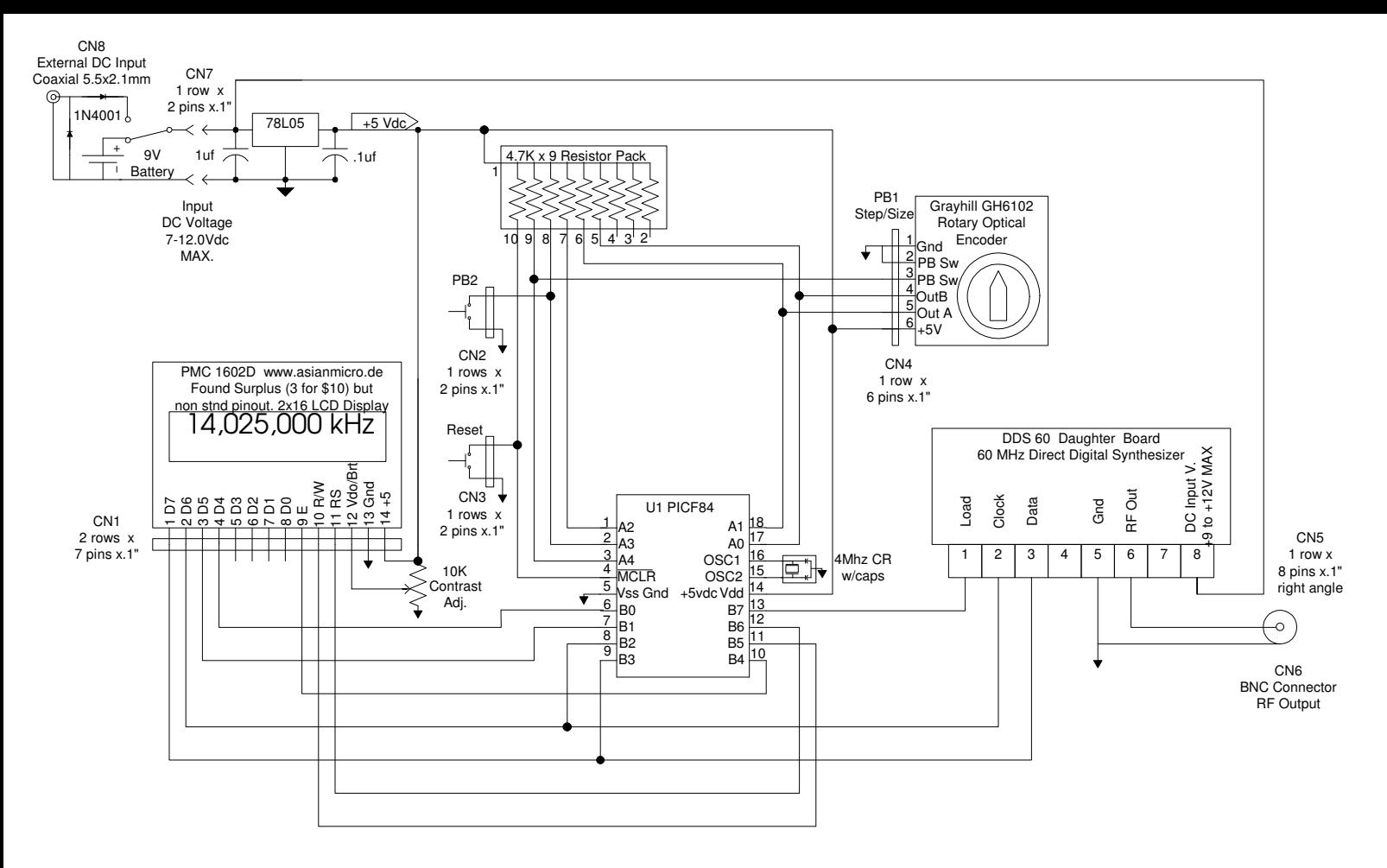

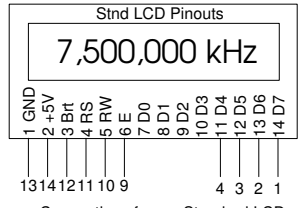

Connections from a Standard LCD display to my existing connector

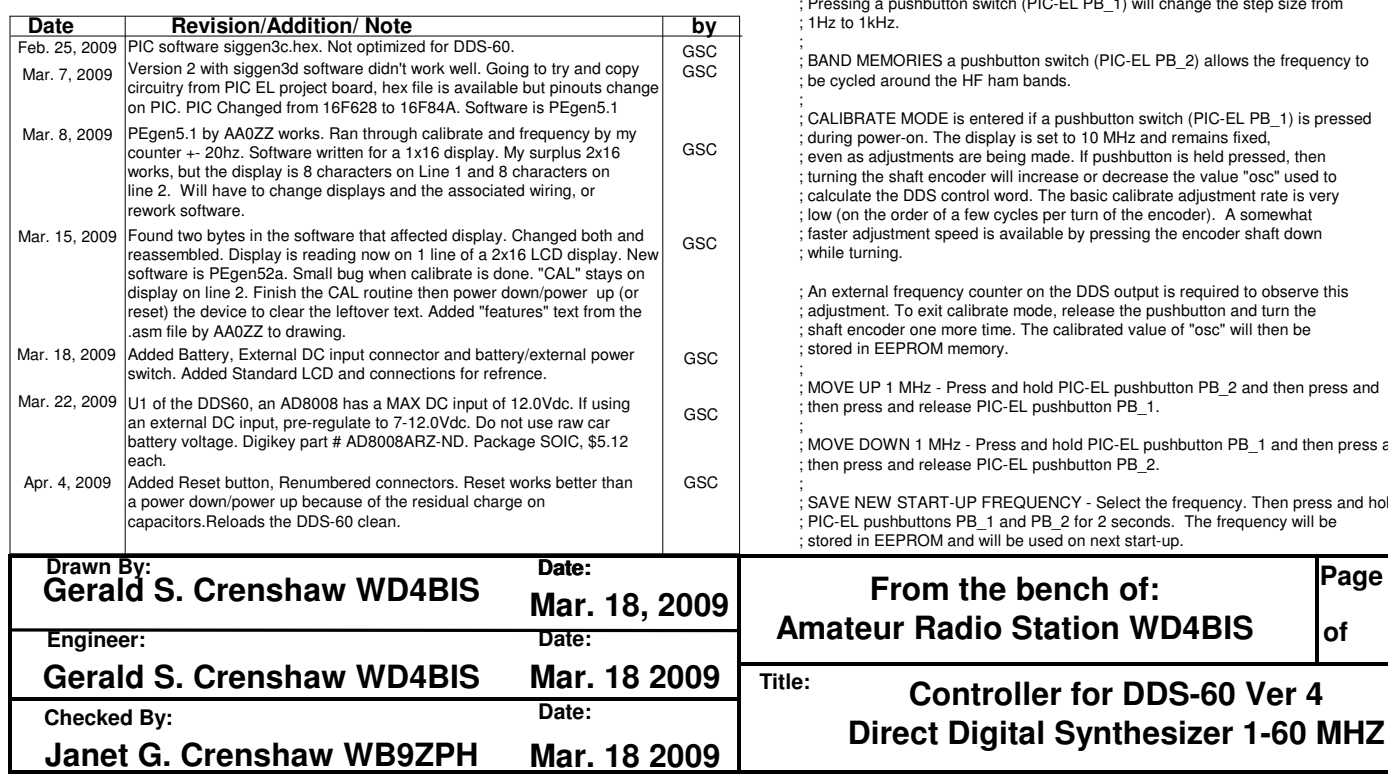

From AA0ZZ PEgen5.1.ASM file

; Features:<br>; VARIABLE RATE TUNING based on the speed at which the encoder is turned.<br>; Pressing a pushbutton switch (PIC-EL PB\_1) will change the step size from

-EL PB\_2) allows the frequency to

n switch (PIC-EL PB\_1) is pressed z and remains fixed, button is held pressed, then rease the value "osc" used to librate adjustment rate is very. ne encoder). A somewhat ing the encoder shaft down itput is required to observe this ie pushbutton and turn the value of "osc" will then be

ishbutton PB\_2 and then press and ; then press and release PIC-EL pushbutton PB\_1.

 $EL$  pushbutton PB $_1$  and then press and B 2. ; then press and release PIC-EL pushbutton PB\_2.

ct the frequency. Then press and hold conds. The frequency will be start-up.

> **Page 1 of 2**

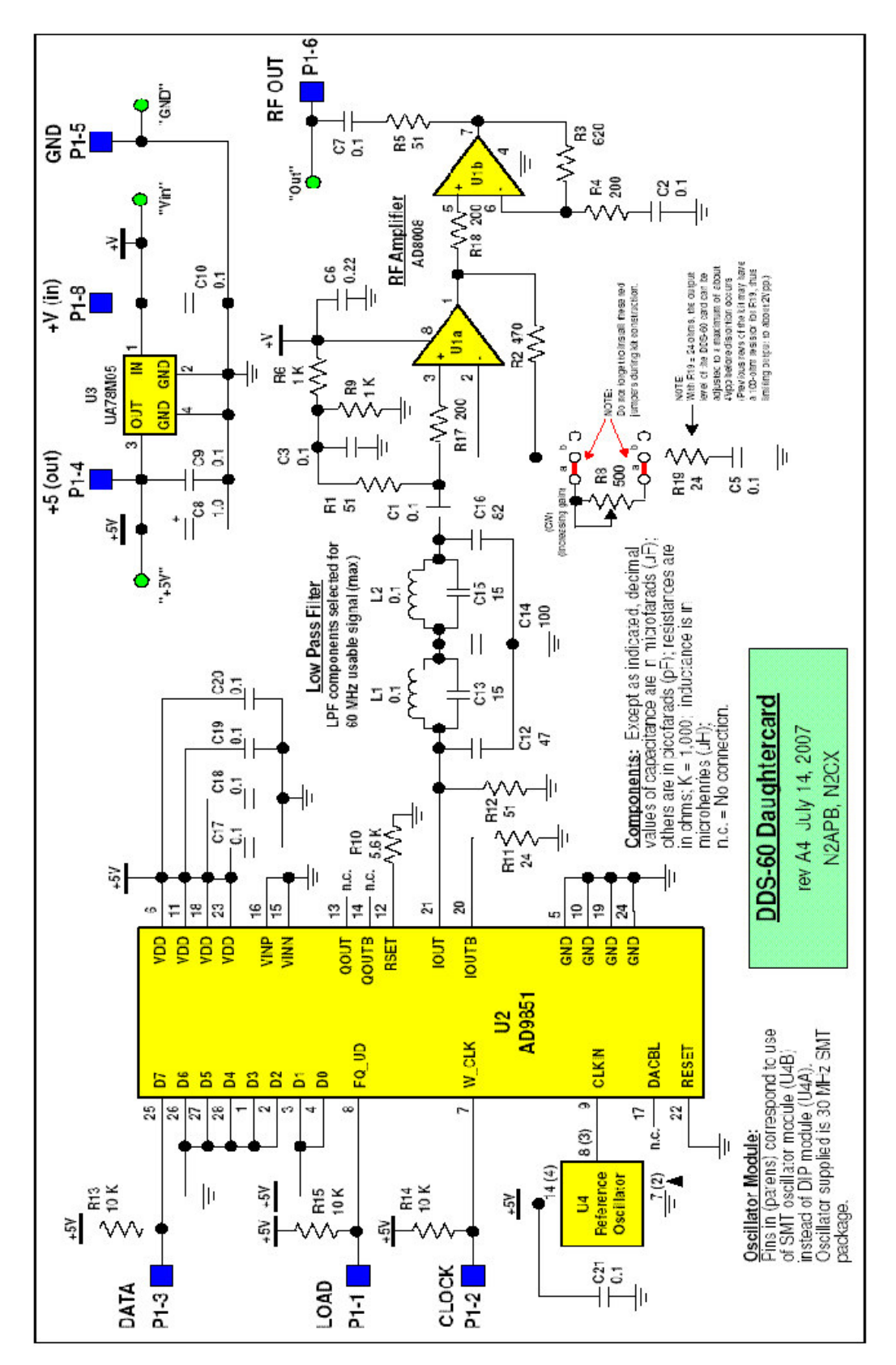

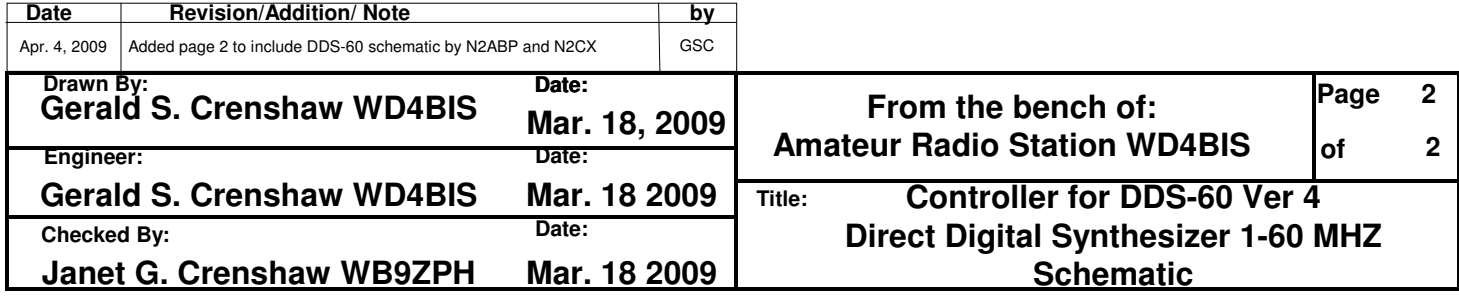